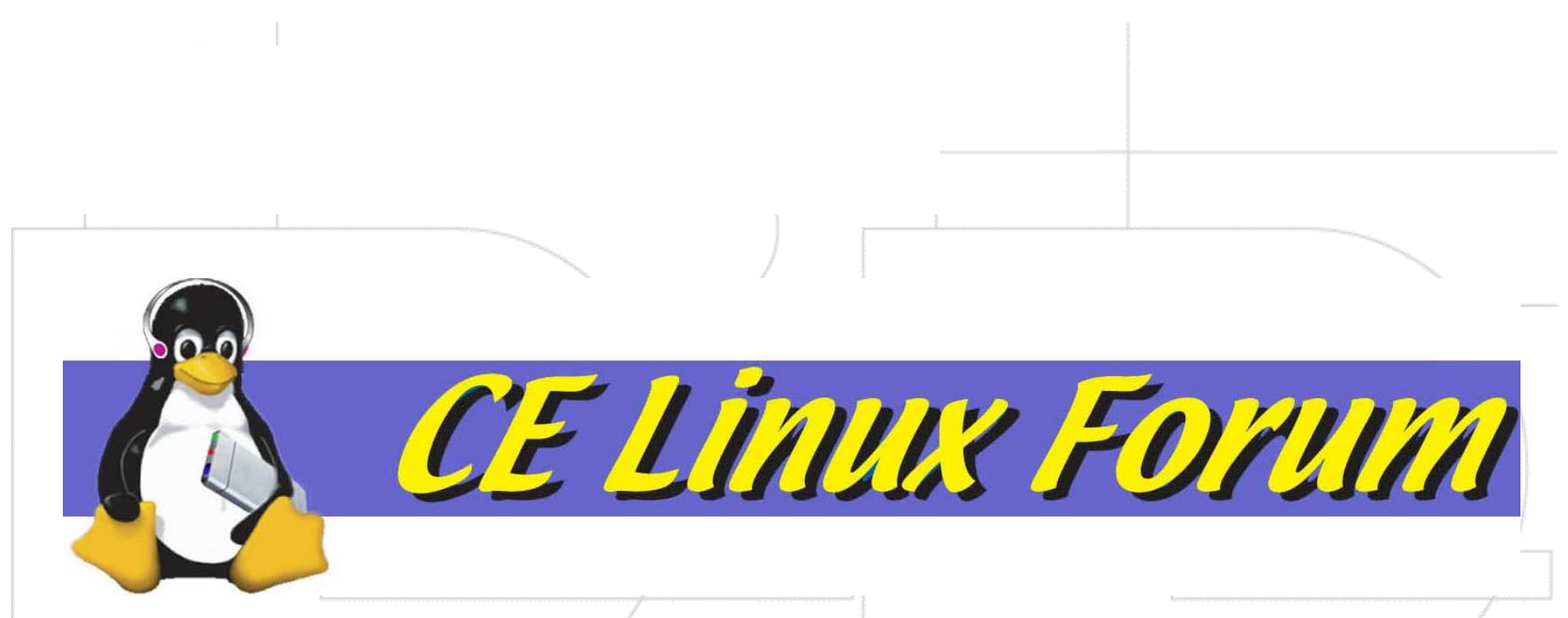

#### **Trusted Boot Loader**

**Steve Johnson, Panasonic**

**Chair Security WG**

**San Jose**

**1 April 12, 2006** 

# Synopsis

- Background
- Trusted boot
- Security enhancements to boot loader
- Necessary code
- U-Boot
- Kernel authenticity

- Secure U-Boot
- Conclusions

## Background

- Trusted Computing Platform Alliance / Trusted Computing Group – TCPA / TCG
- Trusted Computing

CE Linux Forum

• Trusted Platform Module – TPM

April 12th, 2006 $\sim$  3 • Develops, defines, and promotes open standards for hardware-enabled trusted computing and security technologies

TCG

–hardware building blocks

- –software interfaces
- –multiple platforms, peripherals, and devices.
- Primary goal is to protect user's information assets (data, passwords, keys, etc.) from compromise due to external software attack and physical theft.

### Trust and Trusted Computing

• What is trust?

- The expectation that a device will behave in a particular manner for a specific purpose
- System you are forced to trust vs. one that is trustworthy
- What is trusted computing?
	- Technology developed and promoted by the Trusted Computing Group (TCG)

### Trusted Computing

- Machine specific public and private keys and certificate chain
- Cryptographic functionality

CE Linux Forum

- Data can be signed with the machine's identification
- Data can be encrypted with the machine's secret key

April 12th, 2006 $6\overline{6}$ 

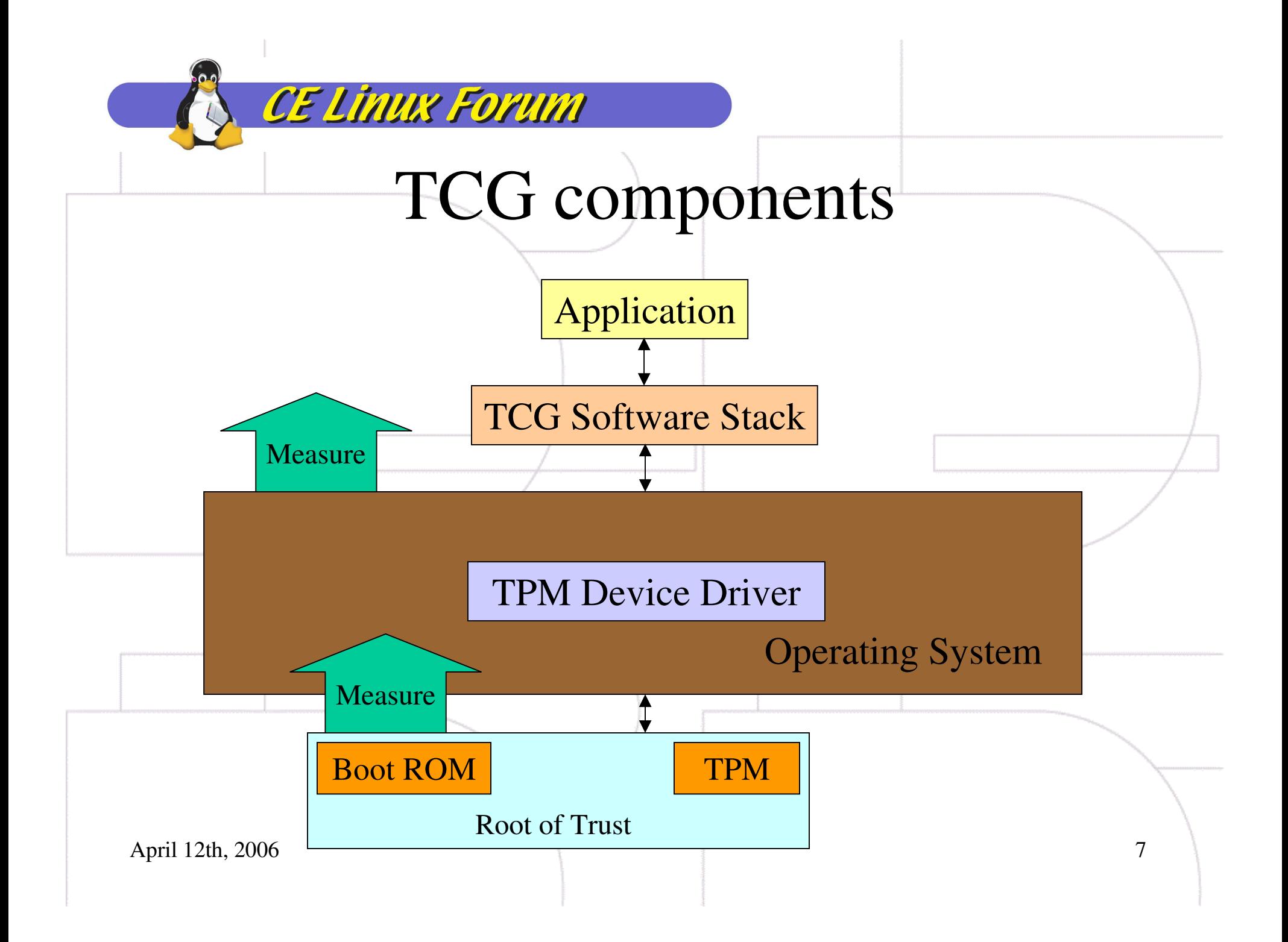

### TPM activities

CE Linux Forum

- Boot loader measures boot through kernel and initrd
- Initrd has TPM unseal kernel master key
- If a match, TPM releases kernel master key
- Key used to generate keys for further stages• If measurements don't match, boot is halted

April 12th, 2006 $\sim$  8

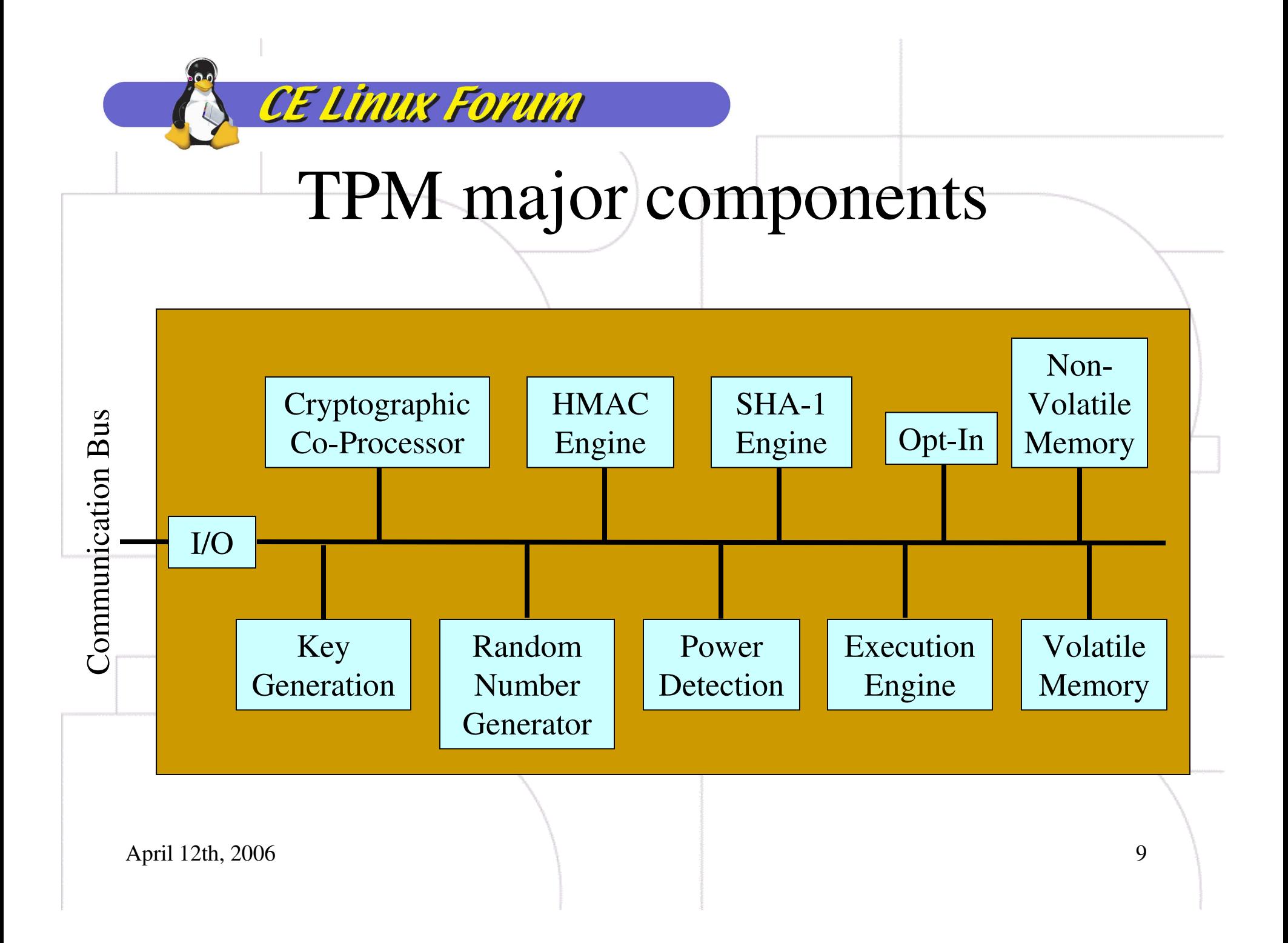

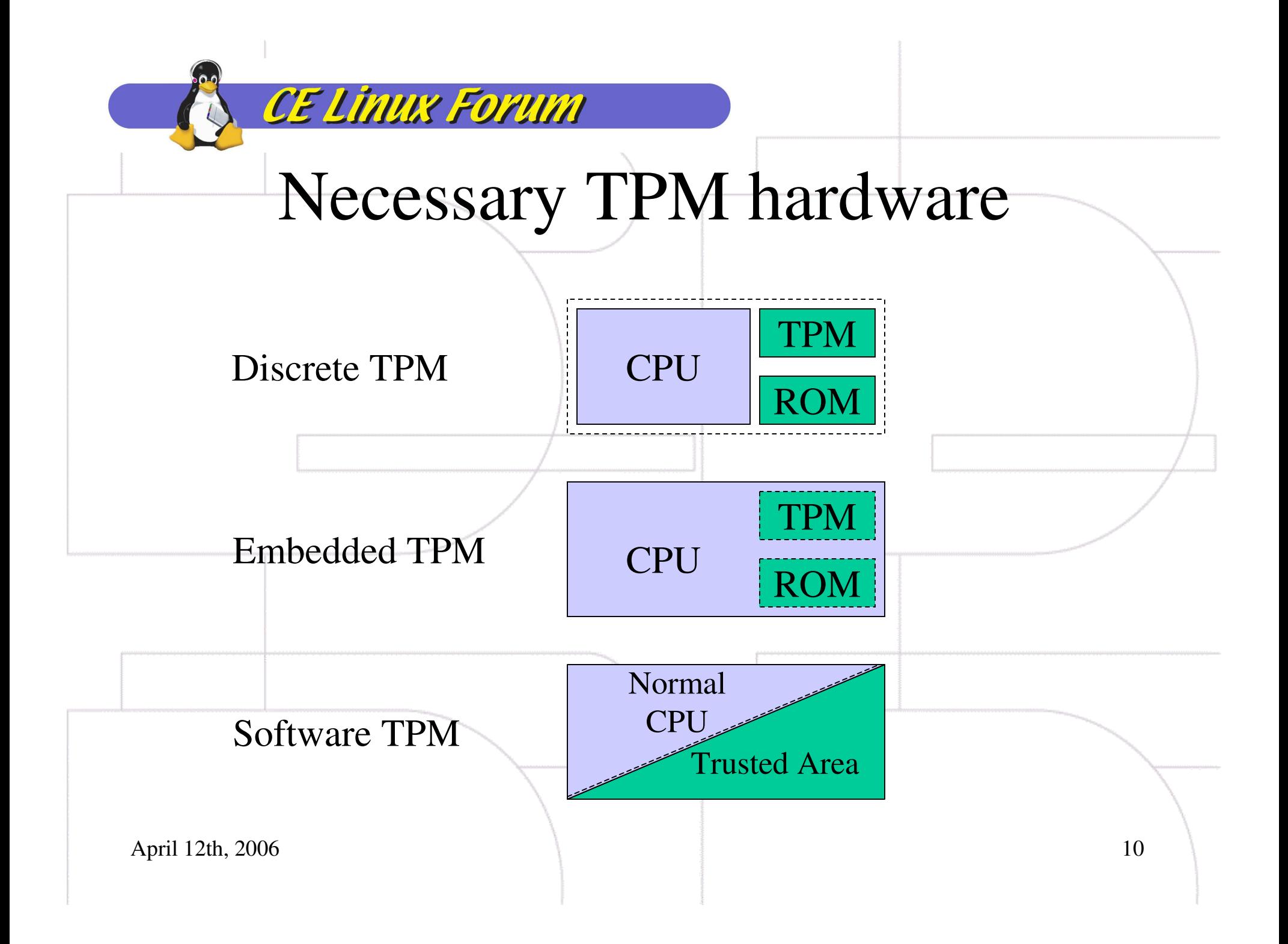

### Trusted boot

• Trusted boot loader

CE Linux Forum

• Secure boot loader

## Security levels for boot loader

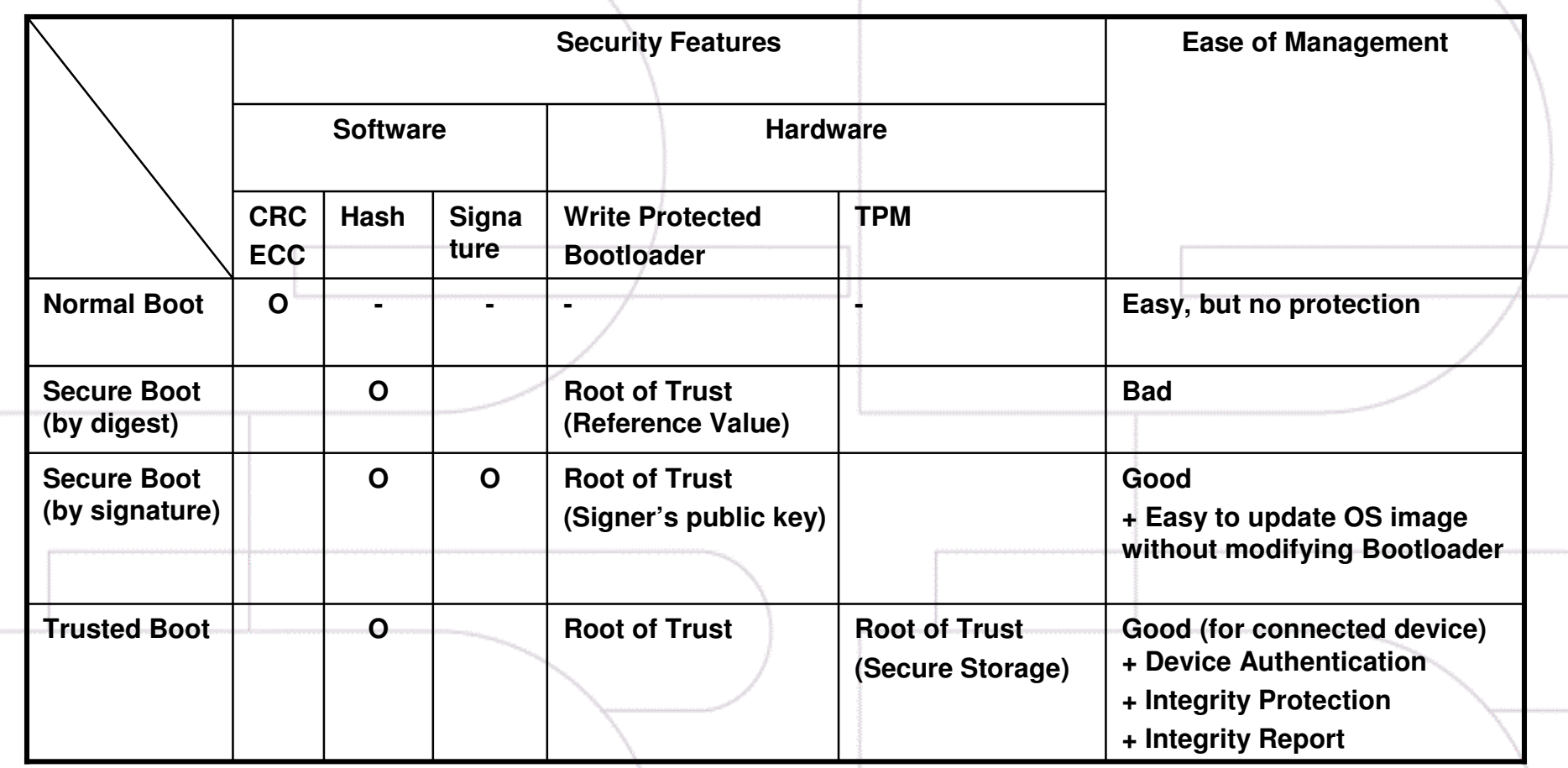

#### Security enhancements

• Simple integrity check

- Error checks and recovery
- Secure boot
	- Ensure secure initial state
	- Ensure only an un-tampered system is run
- Trusted/authenticated boot
	- Ensure a secure initial state
	- Ensure only an un-tampered system is run
	- Measure and report

#### Trusted boot

• Each boot step is measured and stored

CE Linux Forum

- A sequence of measured values (stored measurement log)
- Executable code and associated information could be measured before it is executed

### GRUB booting

- Stage 1
	- –Initialization
	- –Detect geometry of "loading drive"
	- –Load the first sector of Stage 1.5
	- –Jump to start of Stage 1.5

- Stage 1.5
	- –Load the rest of Stage 1.5
	- –Jump to the starting address
	- –Load Stage 2
	- –Jump to start of Stage 2

### GRUB booting

- Stage 2
	- Load kernel
	- Jump to kernel start

CE Linux Forum

### Trusted GRUB booting

- Stage 1 measures stage 1.5 after loading it
- Stage 1.5 measures stage 2 after loading it
- Stage 2 measures stage  $1.5\,$
- Stage 2 measures kernel

CE Linux Forum

#### Required code and components

- Boot loader
	- Crypto functions

- Hash
- Asymmetric cipher (RSA)
- Hardware
	- Write protected initial boot code ROM
	- Flash memory with boot block protection
	- TPM

# U-Boot

- Open source firmware for embedded
	- –PowerPC, ARM, MIPS, x86, …
- Command line
	- –Information commands

CE Linux Forum

- –Memory commands
- –Flash memory commands
- –Execution commands
- –Download
- –Environment variables
- –Special
- –Miscellaneous

#### U-Boot boot process

- Invoke U-Boot
- Starts running from ROM
- Relocates itself to RAM

- Initial setup and environment checks
- Locate the kernel and decompress it
- •Check CRC of kernel
- Transfer control to kernel image
- Kernel boots

#### U-Boot security

• Only knows CRC

CE Linux Forum

- Basically a sophisticated checksum
- CRC good for finding random errors in a transmission
- Little protection against malicious attacks

## Signed kernel

- Hash calculated from kernel binary
	- MD5 or SHA-1

CE Linux Forum

- Use private key of public/private key pair to encrypt digest
- Signature appended to kernel image as meta-data

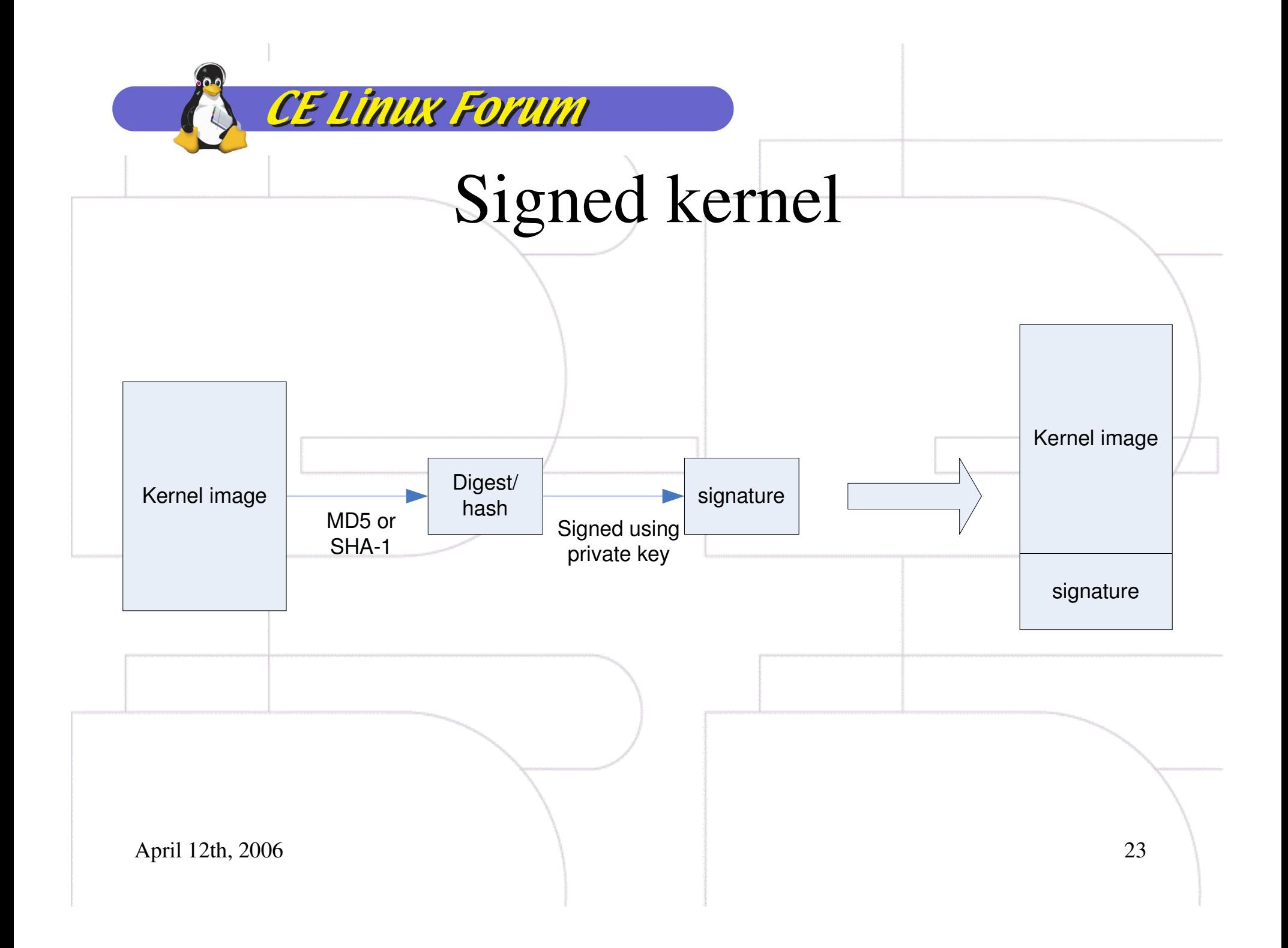

### Kernel image authenticity

- Boot loader decompresses kernel image and meta-data
- Signature is extracted and decrypted using public key
- Hash is calculated from kernel image

CE Linux Forum

• If signature matches hash, the kernel image is authentic

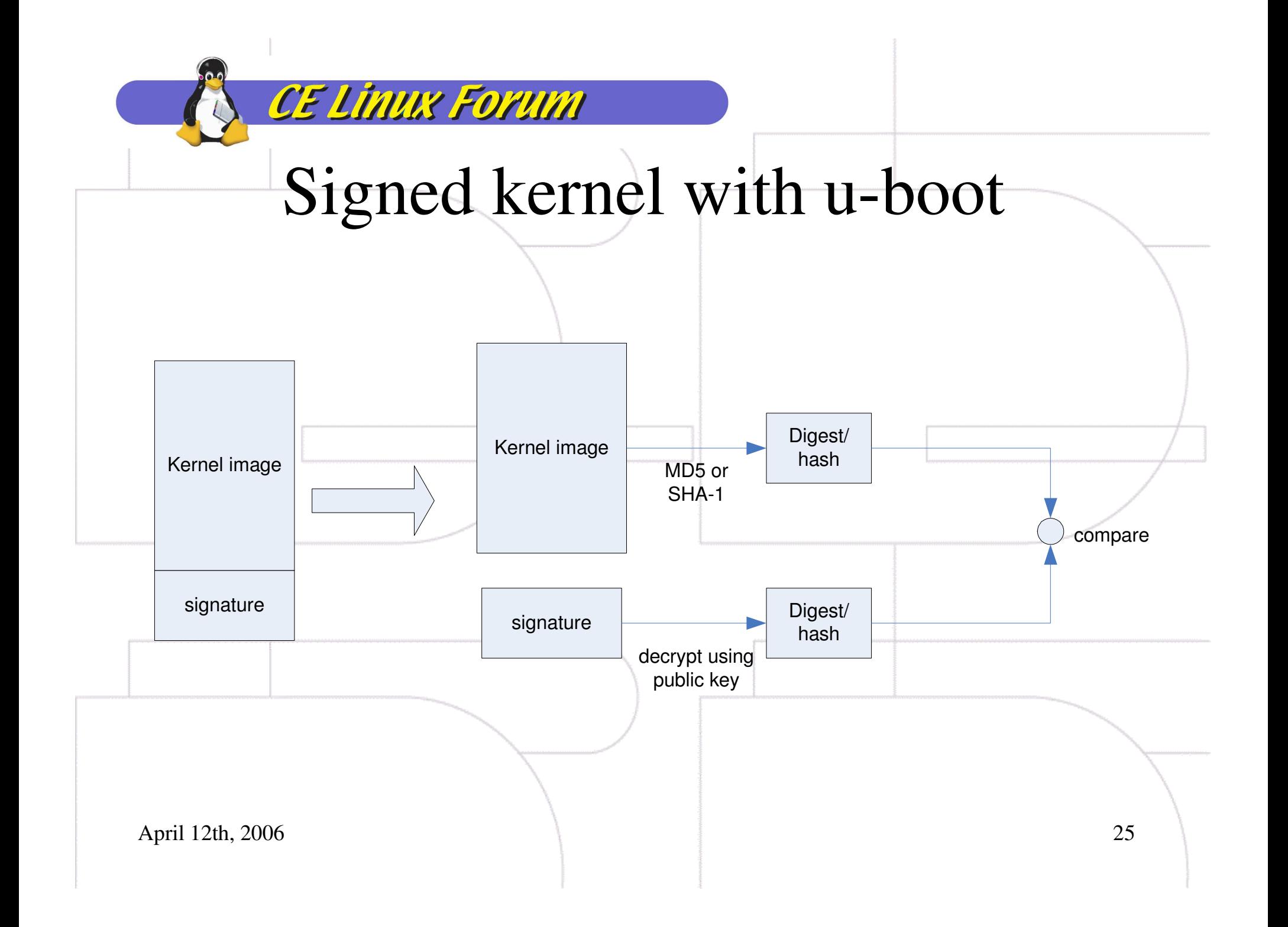

#### Secure U-Boot process

- Invoke u-boot
- Starts running from ROM

- Relocates itself to RAM
- Initial setup and environment checks
- Locate the kernel and decompress it
- Check CRC of kernel
- Authenticate kernel
- Transfer control to kernel image
- Kernel boots

#### U-Boot booting process

- Preliminary setup
	- CPU
	- Memory
- Relocate self to RAM

- Initialize ARM boot
	- Flash
	- Environment
	- IP & MAC address

### U-Boot booting

- Initialize ARM boot (continued)
	- Devices
	- Console
	- Interrupts
	- Ethernet
- Boot kernel
	- Read image header

- Decompress image
- Transfer control to kernel

### Required modifications

- Identify appropriate places in u-boot for modifications
	- Between decompress image and transfer control to kernel
- Add hash code

CE Linux Forum

- Add encryption/decryption code
- Add key handling

#### Hardware based protection

- Not striving for full TCG compliance
- "Secure" boot loader is sufficient for first step

• Where to store stuff?

CE Linux Forum

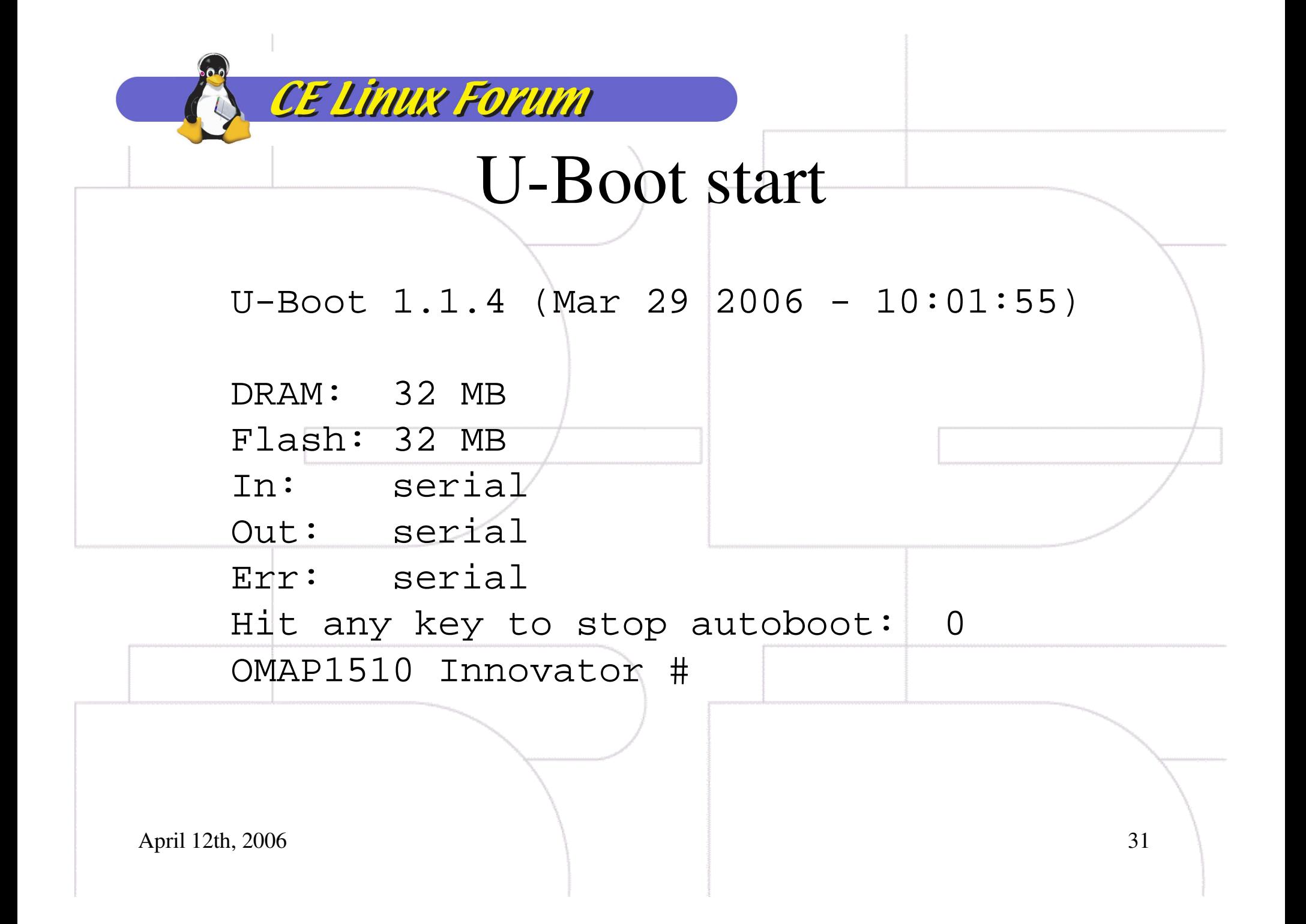

#### Innovator flash

**CE Linux Forum** 

 OMAP flash: using static partition definitionCreating 5 MTD partitions on "omap-flash": 0x00000000-0x00020000 : "BootLoader"0x00020000-0x00060000 : "Params" 0x00060000-0x00260000 : "Kernel" 0x00260000-0x01000000 : "Flash0 FileSys" 0x01000000-0x02000000 : "Flash1 FileSys"

April 12th, 2006

.

.

.

#### U-Boot parameters

- 256K total
- Room for key information

CE Linux Forum

## Roadmap

- Verify boot image
- Hardware based protection

- –Protection of ROM, boot block, flash memory
- Complete TCG trusted boot
	- –Need TPM
	- $-$  IF PIVE ATT TPM driver
	- –TPM initialization
	- –TPM APIs (Library)
	- – Integrate boot image verification and boot loader protection

### Conclusions

• Secure boot is needed

CE Linux Forum

- Trusted boot exists for BIOS based systems with TPM
- Not a lot required for "secure" boot for embedded systems

- U-Boot
	- – Documentation
		- http://www.denx.de/wiki/DULG/Manual
	- –Project home page

CE Linux Forum

- http://sourceforge.net/projects/u-boot
- $\bullet$  TCG
	- –https://www.trustedcomputinggroup.org/home
- TPM

 –https://www.trustedcomputinggroup.org/groups/tpm/

Links

#### • TPM device driver for Linux

http://sourceforge.net/projects/tpmdd

 $k<sub>s</sub>$ 

• TCG Software Stack implementation

http://sourceforge.net/projects/trousers

• TCG patch for GRUB

CE Linux Forum

http://trousers.sourceforge.net/grub.html